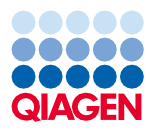

Juin 2022

# Mode d'emploi du QIAsymphony® DSP Virus/Pathogen Kit (Fiche de protocole)

Protocole Complex800\_OBL\_V4\_DSP

Version 2

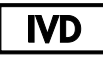

Pour utilisation diagnostique in vitro

À utiliser avec le QIAsymphony DSP Virus/Pathogen Midi Kit

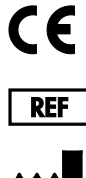

937055

QIAGEN GmbH, QIAGEN Strasse 1, 40724 Hilden, Allemagne

R1 La fiche de protocole disponible au format électronique se trouve sous l'onglet Ressources, sur la page du produit sur [www.qiagen.com](https://www.qiagen.com/).

## Informations générales

Le QIAsymphony DSP Virus/Pathogen Kit est destiné à être utilisé dans le cadre de diagnostics in vitro (IVD).

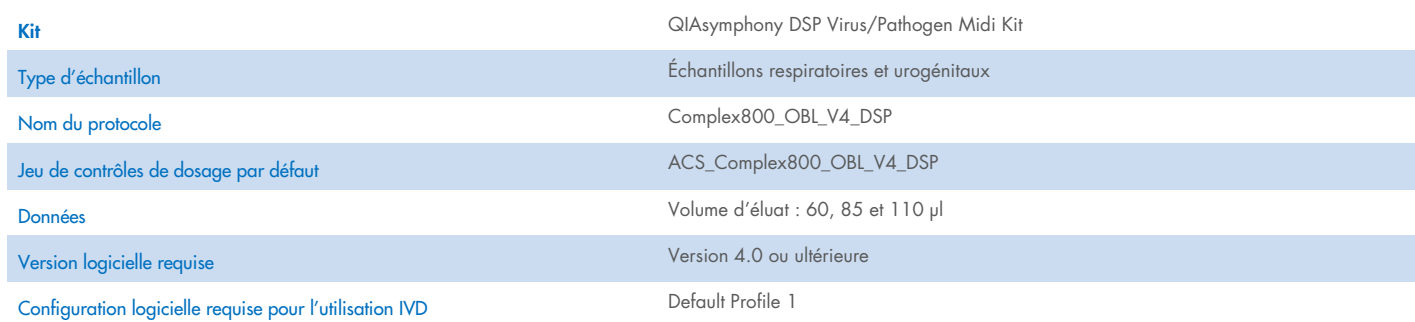

## Tiroir « Sample » (Échantillon)

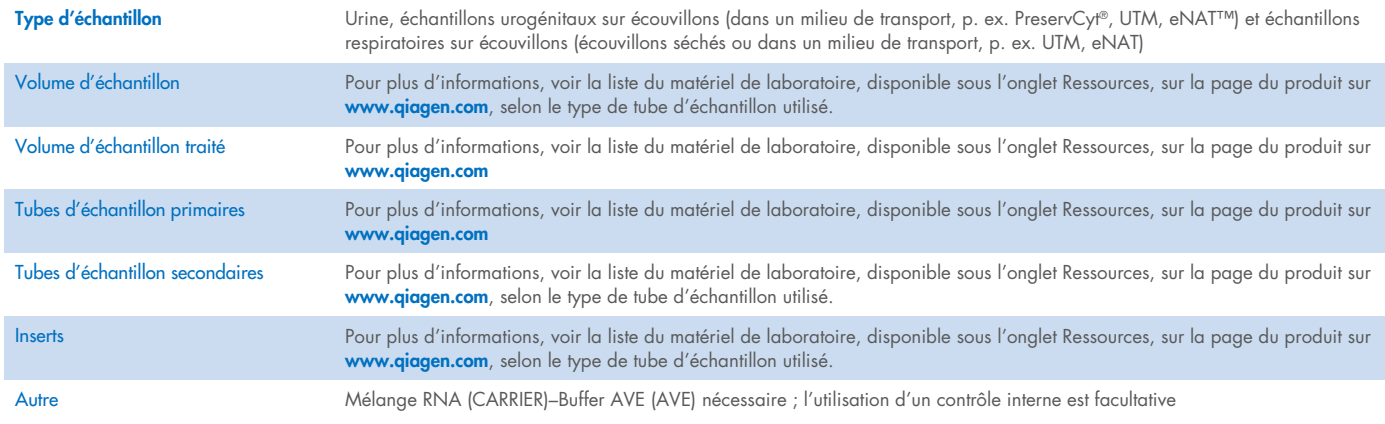

## Tiroir « Reagents and Consumables » (Réactifs et consommables)

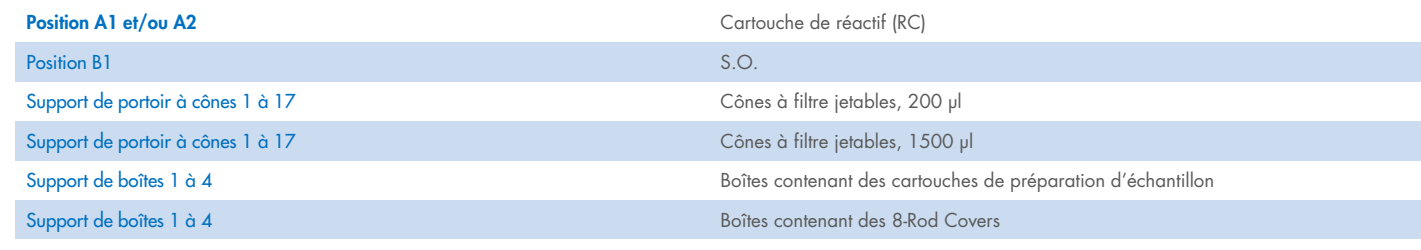

S.O. = sans objet.

## Tiroir « Waste » (Déchets)

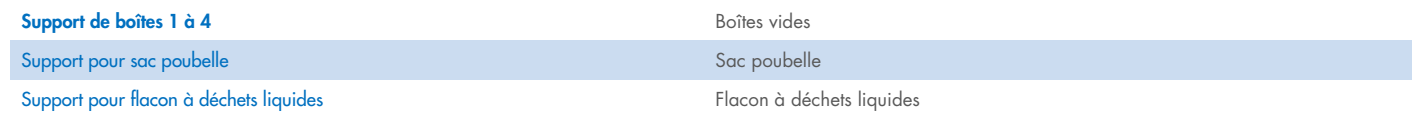

## Tiroir « Eluate » (Éluat)

Portoir d'élution (il est recommandé d'utiliser la fente 1, position de refroidissement) Pour plus d'informations, voir la liste du matériel de laboratoire, disponible sous

l'onglet Ressources, sur la page du produit sur [www.qiagen.com](https://www.qiagen.com/).

## Matériel en plastique requis

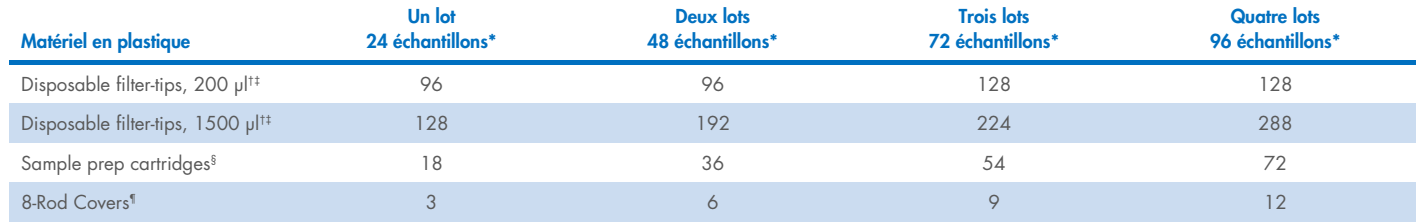

\* La réalisation de plusieurs inventaires nécessite des cônes à filtre jetables supplémentaires. L'utilisation de moins de 24 échantillons par lot réduit le nombre requis de cônes jetables par cycle.

† Il y a 32 cônes à filtre par portoir à cônes.

‡ Le nombre de cônes à filtre requis correspond à 1 inventaire par cartouche de réactif.

§ Il y a 28 cartouches de préparation d'échantillon/boîte.

¶ Il y a douze 8-Rod Covers/boîte.

Remarque : les nombres de cônes à filtre indiqués peuvent différer des nombres affichés sur l'écran tactile en fonction des paramètres. Il est recommandé de charger le nombre maximal de cônes possible.

## Volume d'élution sélectionné

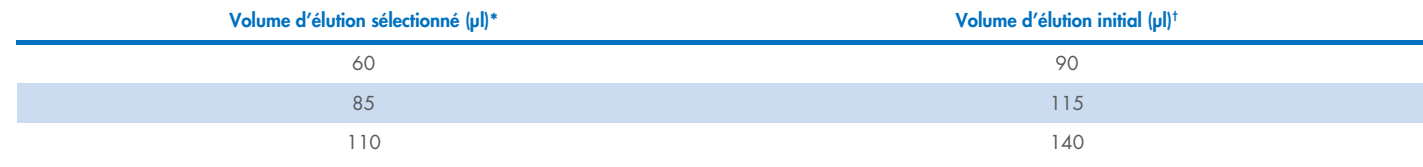

\* Le volume d'élution sélectionné sur l'écran tactile. Il correspond au volume d'éluat minimal accessible dans le tube d'élution final.

† Le volume initial de solution d'élution nécessaire pour assurer le même volume réel d'éluat que le volume sélectionné.

## Préparation du mélange contrôle interne–RNA (CARRIER)–Buffer AVE (AVE)

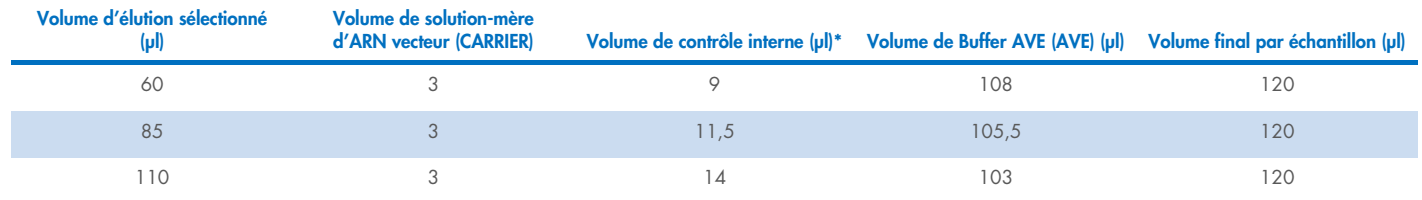

\* Le calcul de la quantité de contrôle interne s'appuie sur les volumes d'élution initiaux. Le volume mort supplémentaire dépend du type de tube d'échantillon utilisé ; pour plus d'informations, voir la liste du matériel de laboratoire disponible sous l'onglet Ressources, sur la page du produit sur [www.qiagen.com](https://www.qiagen.com/).

Remarque : les valeurs indiquées dans le tableau sont destinées à la préparation du mélange contrôle interne–ARN vecteur (CARRIER) pour un dosage en aval nécessitant 0,1 µl de contrôle interne/µl d'éluat.

#### Lyse en dehors de l'instrument

Lors de la manipulation de produits chimiques, toujours porter une blouse de laboratoire, des gants jetables et des lunettes de protection adéquats. Pour plus d'informations, consulter les fiches de données de sécurité (FDS) appropriées, disponibles auprès du fournisseur des produits.

Les protocoles complexes QIAsymphony comprennent 4 étapes : lyse, liaison, lavage et élution. Pour certains échantillons, il est utile d'effectuer la lyse manuellement, par exemple pour l'inactivation d'agents pathogènes dans une enceinte de biosécurité. Le protocole Complex800\_OBL\_V4\_DSP permet d'effectuer une lyse manuelle comme pour le protocole Complex800\_V6\_DSP. Les échantillons prétraités sont transférés sur le QIAsymphony SP et traités selon le protocole Complex800\_OBL\_V4\_DSP.

Remarque : le protocole Complex800\_OBL\_V4\_DSP nécessite du Buffer ACL et du Buffer ATL (ATL). Le Buffer ACL (n° de réf. 939017) et le Buffer ATL (ATL) (n° de réf. 939016) ne font pas partie du QIAsymphony DSP Virus/Pathogen Midi Kit, ils doivent être commandés séparément.

#### Lyse manuelle

1. Pipeter 80 μl de protéinase K, 295 μl de Buffer ATL (ATL), 120 μl de mélange ARN vecteur–contrôle interne et 560 μl de Buffer ACL dans un tube de 4,5 ml (Nunc® CryoTube 12,5 x 92 mm, 4,5 ml en polypropylène, n° de réf. Nunc 363452).

Remarque : si plusieurs échantillons doivent être traités avec une lyse manuelle, une solution-mère de cette solution peut être préparée. Il suffit de multiplier les volumes requis pour un échantillon par le nombre total d'échantillons à traiter et d'ajouter le volume supplémentaire à l'équivalent de 2 échantillons supplémentaires. Retourner le tube plusieurs fois pour mélanger, transférer 1 055 µl dans un tube de 4,5 ml pour chaque échantillon puis passer à l'étape 4 pour chaque échantillon.

- 2. Fermer le bouchon et mélanger en retournant le tube 5 fois.
- 3. Centrifuger brièvement le tube afin d'éliminer les gouttelettes présentes dans le bouchon.
- 4. Ajouter 800 μl d'échantillon dans le tube, boucher celui-ci et passer au vortex par impulsions de 10 secondes.
- 5. Incuber le tube à 68 °C pendant 15 minutes.
- 6. Centrifuger brièvement le tube afin d'éliminer les gouttelettes présentes dans le bouchon.
- 7. Placer les inserts pour les tubes d'échantillon concernés dans un porte-tubes puis charger les tubes d'échantillon (sans bouchons).

#### <span id="page-3-0"></span>Préparation des échantillons

Éviter la formation de mousse dans ou sur les échantillons. Selon la nature de l'échantillon de départ, un traitement préalable peut être nécessaire. Amener tous les échantillons à température ambiante (15–25 °C) avant de lancer le cycle.

Remarque : la stabilité de l'échantillon dépend nettement de divers facteurs et concerne une application en aval spécifique. Elle a été définie pour les QIAsymphony DSP Virus/Pathogen Kits avec des applications en aval types. L'utilisateur doit consulter le mode d'emploi de l'application en aval utilisée au sein de son laboratoire et/ou valider l'ensemble de la procédure afin de définir les conditions de conservation qui conviennent.

Pour les recommandations générales de prélèvement, transport et conservation, consulter la consigne du CLSI MM13-A « Collection, Transport, Preparation, and Storage of Specimens for Molecular Methods » (Prélèvement, transport, préparation et conservation des échantillons en biologie moléculaire). Il convient en outre de respecter les consignes du fabricant relatives au dispositif/kit de prélèvement d'échantillon utilisé lors de la préparation, de la conservation, du transport et de la manipulation des échantillons.

#### Urine

L'urine peut être conservée entre 2 et 8 °C jusqu'à 6 heures. Pour une conservation plus longue, il est recommandé de la congeler à –20 °C ou –80 °C. L'urine peut être traitée sans autre prétraitement. Le système est optimisé pour les échantillons d'urine pure qui ne contiennent aucun conservateur. Pour accroître la sensibilité aux agents pathogènes bactériens, les échantillons peuvent être centrifugés. Une fois le surnageant éliminé, le culot peut être remis en suspension dans au moins 800 µl de Buffer ATL (ATL) (n° de réf. 939016). Utiliser 800 µl du matériel prétraité comme échantillon pour la préparation de la lyse en dehors de l'instrument.

#### Isolement de l'ADN génomique à partir de bactéries à Gram positif

La purification de l'ADN peut être améliorée pour certaines bactéries à Gram positif grâce au prétraitement enzymatique avant le transfert de l'échantillon dans le QIAsymphony SP et le démarrage du protocole Complex800\_OBL\_V4\_DSP.

- 1. Sédimenter les bactéries par centrifugation à 5 000 *g* pendant 10 minutes.
- 2. Suspendre le culot de bactéries dans 800 µl d'une solution enzymatique adaptée (20 mg/ml de lysozyme ou 200 µg/ml de lysostaphine ; 20 mM de Tris HCl, pH 8,0 ; 2 mM d'EDTA; 1,2 % Triton X-100).
- 3. Incuber à 37 °C au moins 30 minutes.
- 4. Centrifuger brièvement le tube afin d'éliminer les gouttes présentes dans le bouchon.
- <span id="page-4-0"></span>5. Utiliser 800 µl du matériel prétraité comme échantillon pour la préparation de la lyse en dehors de l'instrument.

#### Échantillons visqueux ou muqueux

Certains échantillons peuvent être visqueux et nécessiter une liquéfaction pour pouvoir être pipetés. Les échantillons de faible viscosité ne nécessitent aucune préparation supplémentaire. Les échantillons de viscosité moyenne à élevée doivent être préparés comme suit :

1. Diluer l'échantillon à 1:1 avec du dithiothréitol (DTT) à 0,3% (M/V).

Remarque : la solution de DTT à 0,3 % peut être préparée à l'avance et conservée à –20 ºC sous forme d'aliquotes adaptées. Les aliquotes décongelées doivent être mises au rebut après utilisation.

- 2. Incuber à 37 °C jusqu'à obtenir une viscosité d'échantillon adaptée au pipetage.
- 3. Utiliser 800 µl du matériel prétraité comme échantillon pour la préparation de la lyse en dehors de l'instrument.

#### Liquides organiques et sécrétions sur écouvillons séchés

- 1. Plonger l'embout sec de l'écouvillon dans 1050 μl de Buffer ATL (ATL) (n° de réf. 939016) et incuber à 56 °C pendant 15 minutes, en mélangeant sans cesse. S'il n'est pas possible de mélanger, passer au vortex avant et après l'incubation pendant au moins 10 secondes.
- 2. Sortir l'écouvillon et éliminer l'excédent de liquide en appuyant l'extrémité contre la paroi du tube.
- 3. Utiliser 800 µl du matériel prétraité comme échantillon pour la préparation de la lyse en dehors de l'instrument.

Remarque : ce protocole est optimisé pour les écouvillons en coton ou en polyéthylène. Si d'autres types d'écouvillons sont utilisés, il peut être nécessaire d'ajuster le volume de Buffer ATL (ATL) pour être sûr d'avoir au moins 800 µl d'échantillon.

#### Échantillons respiratoires ou urogénitaux sur écouvillons

Les échantillons urogénitaux sur écouvillons (dans un milieu de transport, p. ex. PreservCyt, UTM, eNAT) et les échantillons respiratoires sur écouvillons (écouvillons séchés ou dans un milieu de transport, p. ex. UTM, eNAT) peuvent être conservés entre 2 et 8 ºC jusqu'à 6 heures. Pour une conservation plus longue, il est recommandé de les congeler à –20 °C ou –80 °C.

Les milieux de conservation pour les échantillons respiratoires ou urogénitaux sur écouvillons peuvent s'utiliser sans prétraitement. Si l'écouvillon n'a pas été retiré, l'appuyer contre la paroi du tube pour en extraire le liquide. Tout excédent de glaire dans l'échantillon doit alors être retiré par prélèvement sur écouvillon. Tout liquide résiduel des glaires ou de l'écouvillon doit être extrait en appuyant l'écouvillon contre la paroi du tube. Enfin, l'écouvillon et les glaires doivent être retirés puis mis au rebut. Si les échantillons sont visqueux, procéder à une liquéfaction (voir la section « [Échantillons visqueux ou muqueux](#page-4-0) ») avant le transfert d'échantillon dans le QIAsymphony SP. Si la quantité d'échantillon de départ est insuffisante, pipeter du Buffer ATL (ATL) dans le milieu de transport pour obtenir le volume de départ minimal requis et vortexer l'échantillon dans le tube pendant 15 à 30 secondes (si le milieu de transport contient l'écouvillon, effectuer cette étape avant de retirer l'écouvillon). Utiliser 800 µl du matériel comme échantillon pour la préparation de la lyse en dehors de l'instrument.

#### <span id="page-5-0"></span>Limitations et substances interférentes

Aucun impact négatif important de substances potentiellement interférentes n'a été observé (pour plus de détails, voir le document correspondant Caractéristiques de performances disponible sous l'onglet Ressources, sur la page du produit sur [www.qiagen.com](https://www.qiagen.com/)).

Remarque : les tests ont été réalisés avec des applications en aval types à des fins d'évaluation de la qualité des acides nucléiques extraits. Mais des applications en aval diverses peuvent exiger des conditions diverses en matière de pureté (à savoir absence de substances potentiellement interférentes), il convient donc d'identifier et de tester les substances en question au regard des applications en aval pour toute procédure impliquant les QIAsymphony DSP Virus/Pathogen Kits.

#### <span id="page-5-1"></span>Conservation des éluats

Remarque : la stabilité des éluats dépend nettement de divers facteurs et concerne une application en aval spécifique. Elle a été définie pour les QIAsymphony DSP Virus/Pathogen Kits avec des applications en aval types. L'utilisateur doit consulter le mode d'emploi de l'application en aval utilisée au sein de son laboratoire et/ou valider l'ensemble de la procédure afin de définir les conditions de conservation qui conviennent.

Pour une conservation inférieure ou égale à 24 heures, il est recommandé de conserver les acides nucléiques purifiés entre 2 et 8 ºC. Pour une conservation supérieure à 24 heures, il est recommandé de les conserver à –20 ºC.

# <span id="page-6-0"></span>Symboles

Les symboles suivants apparaissent dans ce document. Pour une liste complète des symboles utilisés dans le mode d'emploi ou apposés sur l'emballage et l'étiquetage, consulter le manuel.

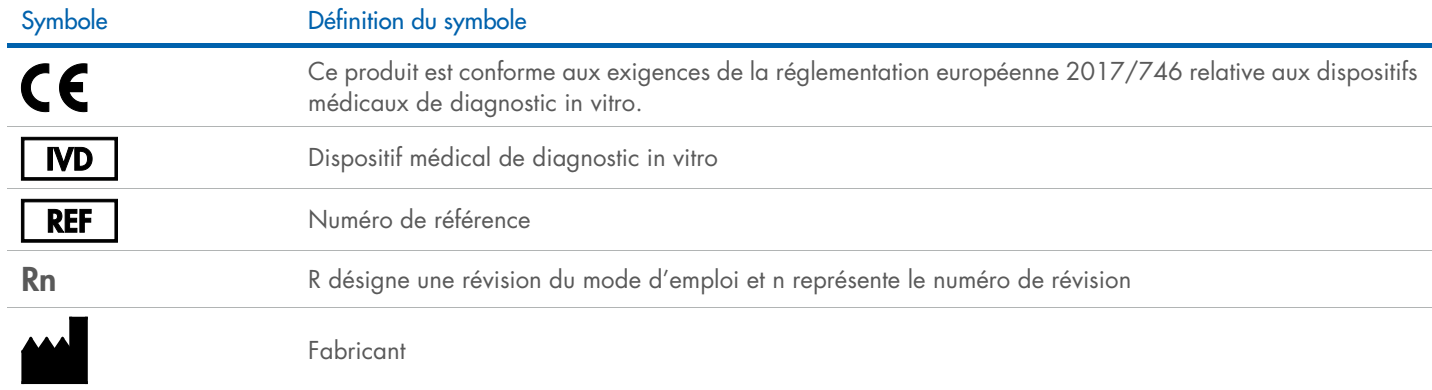

### Historique des révisions

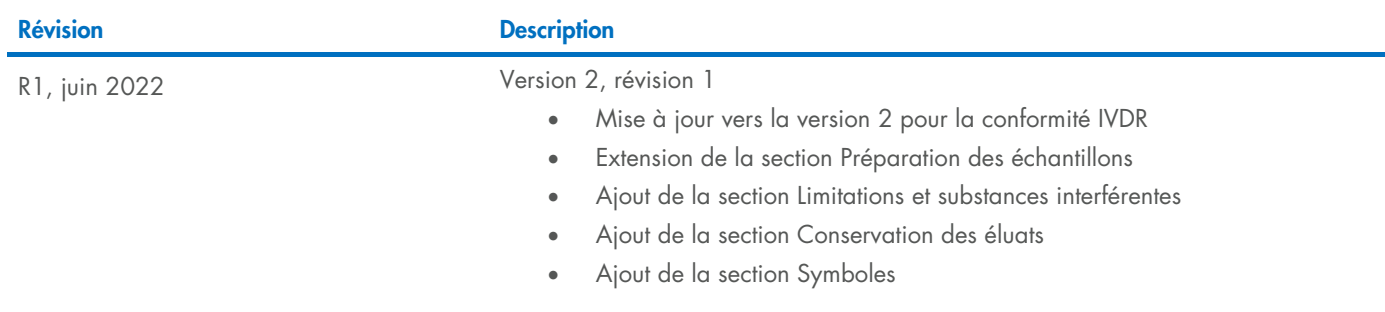

Pour les dernières informations sur les licences et les clauses limitatives de responsabilité spécifiques aux produits, consulter le manuel du kit ou le manuel d'utilisation QIAGEN® correspondant. Les manuels des kits et les manuels d'utilisation QIAGEN sont disponibles à l'adresse [www.qiagen.com](https://www.qiagen.com/) ou peuvent être demandés auprès des services techniques QIAGEN ou de votre distributeur local.

Marques de commerce : QIAGEN®, Sample to Insigh®, QIAsymphony® (Groupe QIAGEN) ; eNAT™ (Copan Italia S.P.A.) ; Nunc® (Thermo Fisher Scientific ou ses filiales) ;PreservCyt® (Hologic, Inc.) ; Sarstedt® (Sarstedt AG and Co.)